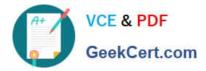

# C OM MUNITY-CLOUD-CONSULTANT<sup>Q&As</sup>

### Salesforce Community Cloud Consultant

## Pass Salesforce COMMUNITY-CLOUD-CONSULTANT Exam with 100% Guarantee

Free Download Real Questions & Answers **PDF** and **VCE** file from:

https://www.geekcert.com/community-cloud-consultant.html

100% Passing Guarantee 100% Money Back Assurance

Following Questions and Answers are all new published by Salesforce Official Exam Center https://www.geekcert.com/community-cloud-consultant.html 2024 Latest geekcert COMMUNITY-CLOUD-CONSULTANT PDF and VCE dumps Download

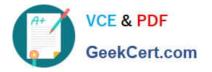

- Instant Download After Purchase
- 100% Money Back Guarantee
- 💿 365 Days Free Update
- 800,000+ Satisfied Customers

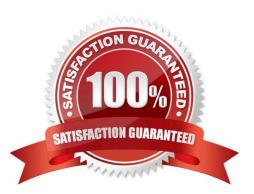

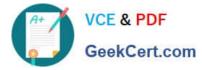

#### **QUESTION 1**

What are three ways you can maximize engagement within your Salesforce Community?

- A. Ompany Branding and a Custom Domain
- B. Reputation Points and Levels
- C. Frequent Promotions
- D. Establish Etiquette Rules
- E. Measure Community Success

Correct Answer: BDE

#### **QUESTION 2**

Your company wish to use their own URL for their community to maximize the brand impact to customers. How would you achieve this?

- A. My Salesforce1
- B. My Domain
- C. Salesforce1
- D. Custom URLs
- E. Community Domains
- Correct Answer: D

#### **QUESTION 3**

How should the Salesforce Admin meet this requirement?

Universal Containers creates a Community for their partners. Members of the Community should not be able to participate in discussions with other members. However, users from the same partner should be able to hold discussions amongst themselves.

A. Create a sharing group for partner accounts under Sharing Settings.

- B. Deselect Community User Visibility under Sharing Settings.
- C. Update the Internal User record to Private under Sharing Settings.
- D. Turn off Portal User Visibility under Sharing Settings.

#### Correct Answer: B

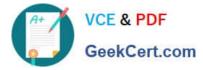

#### **QUESTION 4**

Universal Ketchup Containers are ready to start adding Members to their brand new Customer Plus Community. What steps would an administrator take to do this?

A. Add the Member Profile to the Community

B. Add the Member Profile to the Community then Navigate to the Contact Record and Enable the Contact as a Community User

C. Add the Member Profile to the Community then Navigate to the Account record and enable Contact access to the Community

D. Navigate to the Contact Record and Enable the Contact as a Community User

Correct Answer: B

#### **QUESTION 5**

Universal Containers has a customer Community in Europe and plans to roll out a separate Community for their US customers. They have separate profiles for their US, Europe, and Asia customers. How could the Salesforce Admin limit the membership of this new community to US customers?

A. Add U.S. users to the Community sharing set.

- B. Add only U.S. customer profiles as Community members.
- C. Add the U.S. customer public group to the Community as members of the Community.
- D. Add each U.S. customer as a Community member from their contact record.

Correct Answer: B

Latest COMMUNITY-CLOUD-CONSULTANT Dumps COMMUNITY-CLOUD-COMMUNITY-CLOUD-CONSULTANT VCE DumpsCONSULTANT Study Guide